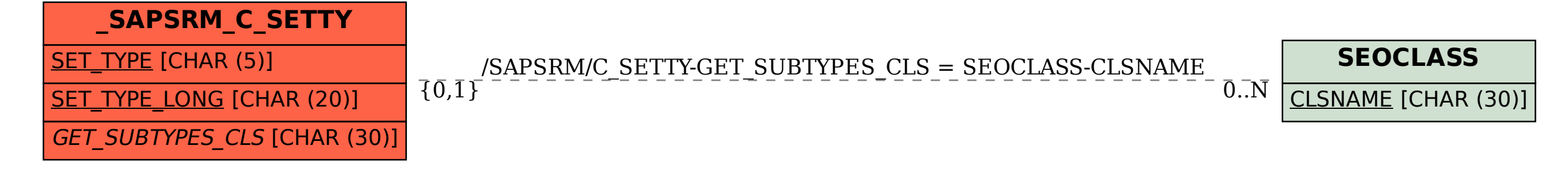

SAP ABAP table /SAPSRM/C\_SETTY {Set Types and their Long Key}